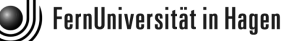

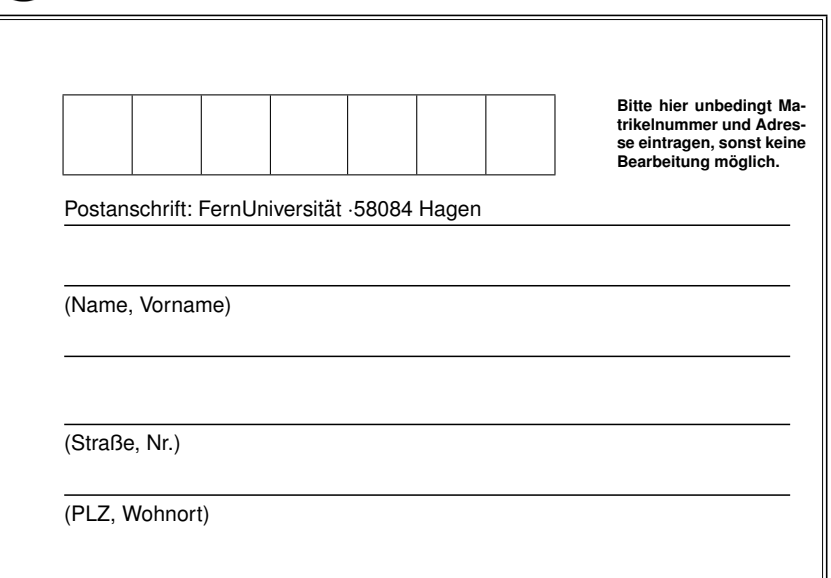

#### FernUniversität in Hagen FAKULTÄT für Mathematik und Informatik

**KLAUSUR zum Kurs Elementare Zahlentheorie mit Maple (01202) SoSe 2010**

**DATUM:** 25.09.2010 **KLAUSURORT:**

**UHRZEIT:** 10.00 - 12.00 Uhr

#### **Bearbeitungshinweise**

**erreichte Punktezahl**

**(Bitte vor Arbeitsbeginn durchlesen!)**

- 1. Schreiben Sie Ihre Klausur bitte nicht mit Bleistift.
- 2. Füllen Sie bitte das Adressfeld leserlich und vollständig aus, und schreiben Sie Ihren Namen und Ihre Matrikelnummer auf jedes Lösungsblatt, das Sie abgeben.
- 3. Die Reihenfolge, in der Sie die Aufgaben/Teilaufgaben lösen, ist Ihnen freigestellt. Kreuzen Sie in der Tabelle (s.u.) an, welche Aufgaben Sie bearbeitet haben.
- 4. Bei jeder Aufgabe ist die erreichbare Höchstpunktzahl vermerkt. Sie haben die Klausur bestanden, wenn Sie 40 Punkte erreichen.
- 5. Erlaubt sind der Studienbrief, die Einsendeaufgaben und die Musterlosungen der Einsendeaufgaben dieses Semesters. ¨ Persönliche Notizen in diesen Aufzeichnungen sind erlaubt.
- 6. Weitere Hilfsmittel wie Bücher oder Taschenrechner dürfen während der Klausur nicht benutzt werden. Ihre Benutzung sowie andere Täuschungsversuche führen dazu, dass Ihre Klausur mit 5 bewertet wird.

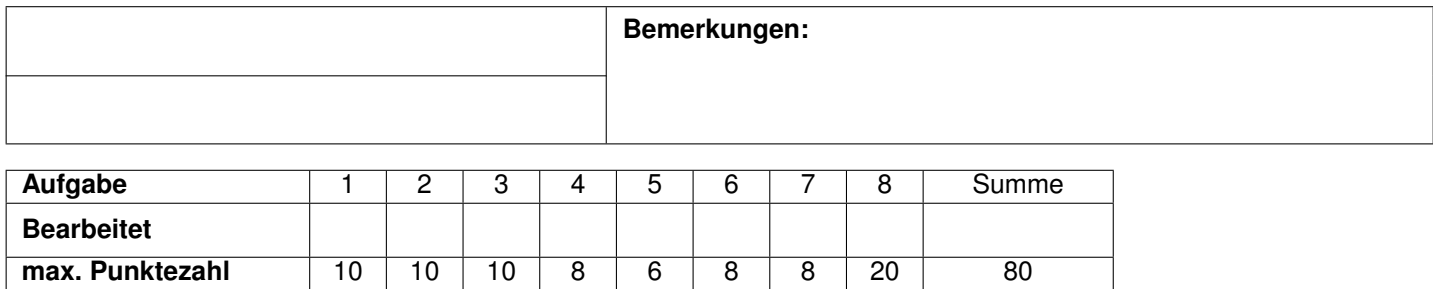

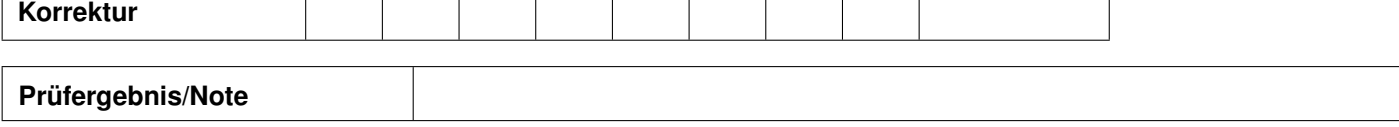

c *2010 FernUniversitat in Hagen ¨*

**Elementare Zahlentheorie mit Maple (01202) SoSe 2010**

**Klausur am 25.09.2010: Aufgabenstellungen**

**Die Lösungen aller Aufgaben müssen Sie begründen.**

### **Aufgabe 1**

Seien  $m, n \in \mathbb{N}$  beide ungerade. Beweisen Sie, dass 8 ein Teiler von  $m^2 - n^2$  ist.

[*10 Punkte*]

# **Aufgabe 2**

Bestimmen Sie alle natürlichen Zahlen *n*, für die *n* <sup>3</sup> − 1 eine Primzahl ist.

[*10 Punkte*]

## **Aufgabe 3**

Beweisen Sie: Sei *p* eine ungerade Primzahl. Dann gilt

 $1^{p-1} + 2^{p-1} + \cdots + (p-1)^{p-1} \equiv -1 \pmod{p}.$ 

[*10 Punkte*]

# **Aufgabe 4**

Sei  $n \in \mathbb{N}$ ,  $n > 2$ . Beweisen Sie, dass  $\varphi(n)$  gerade ist.

[*8 Punkte*]

# **Aufgabe 5**

Seien  $a, c \in \mathbb{N}$ . Beweisen Sie, dass  $(a, a+2, c)$  kein primitives pythagoreisches Tripel von  $X^2 + Y^2 = Z^2$  sein kann. Finden Sie ein pythagoreisches Tripel der Form  $(a, a + 2, c).$ 

[*6 Punkte*]

# **Aufgabe 6**

Untersuchen Sie, ob 2010 Summe von zwei Quadraten ist.

[*8 Punkte*]

#### **Aufgabe 7**

Sei *z* ∈  $\mathbb{Z}[i]$  eine Gauß'sche Primzahl. Beweisen Sie, dass  $N(z) = p$  oder  $N(z) = p^2$ für eine Primzahl  $p \in \mathbb{N}$  ist.

[*8 Punkte*]

### **Aufgabe 8**

Der Maple-Befehl ifactors berechnet die Primfaktorzerlegung einer ganzen Zahl. Ist  $a \in \mathbb{Z}$  und  $a = \pm p_1^{e_1} \cdot \ldots \cdot p_k^{e_k}$ , wobei die  $p_i$  verschiedene Primzahlen und  $e_i \in$ N, also  $e_i$  ≥ 1 für  $1 \leq i \leq k$  sind, dann liefert der Befehl ifactors(a); eine geschachtelte Liste  $[\pm 1, [[p_1, e_1], \ldots, [p_k, e_k]]]$ . Der erste Eintrag der Liste ist also das Vorzeichen der Zahl *a*. Der zweite Eintrag ist wieder eine Liste. Diese besteht aus lauter zweielementigen Listen, bei denen der erste Eintrag eine Primzahl *p<sup>i</sup>* und der zweite die Potenz  $e_i$  ist, mit der  $p_i$  in *a* vorkommt. Sie sehen hier zwei Beispiele:

*<sup>&</sup>gt;* ifactors(-20);

```
[−1, [[2, 2], [5, 1]]]
> ifactors(36);
                                [1, [[2, 2], [3, 2]]]
```
Gegeben sei nun folgende Maple-Prozedur:

```
> #Die Zeilennummerierung ist zu Ihrer Orientierung
1. klausur:=proc(a::integer)
2. local i,n,l;
3. l:=ifactors(a);4. n:=nops(l[2]);
5. p:=1;
6. for i from 1 to n do
7. p:=p*l[2][i][1]
8. od;
9. print(p);
10. end:
```
- 1. Wenn Sie diese Prozedur in Maple eingeben, bekommen Sie eine Warnung. Wovor wird gewarnt und wie kann man das beheben?
- 2. Von nun an nehmen Sie an, dass Sie das Problem aus 1. behoben haben. Vollziehen Sie die Arbeitsweise der Prozedur an der Eingabe der Zahl 112 nach, deren Primfaktorzerlegung  $112 = 2<sup>4</sup> \cdot 7$  ist.
- 3. Wie können Sie die Ausgabe der Prozedur allgemein für die Eingabe einer Zahl  $a \neq 0, 1$  mit  $a = \pm p_1^{e_1} \cdot \ldots \cdot p_k^{e_k}$  beschreiben?

4. Wie können Sie die Prozedur so verändern (ab Zeile 5), dass sie für  $a = \pm p_1^{e_1}$ .  $\ldots$   $\cdot p_k^{e_k}$  die Ausgabe  $e_1 + \ldots + e_k$  liefert?

 $[6 + 5 + 3 + 6 = 20$  *Punkte*]